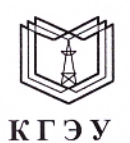

#### МИНИСТЕРСТВО НАУКИ И ВЫСШЕГО ОБРАЗОВАНИЯ РОССИЙСКОЙ ФЕДЕРАЦИИ Федеральное государственное бюджетное образовательное учреждение высшего образования «КАЗАНСКИЙ ГОСУДАРСТВЕННЫЙ ЭНЕРГЕТИЧЕСКИЙ УНИВЕРСИТЕТ» (ФГБОУ ВО «КГЭУ»)

УТВЕРЖДАЮ

Директор института цифровых технологий и экономики

- Ю.В. Торкунова

ДОКУМЕНТ ПОДПИСАН ЭЛЕКТРОННОЙ ПОДПИСЬЮ

Сертификат: 04637A9600B7AE93974C7182805C6B90EF Владелец: Торкунова Юлия Владимировна<br>Действителен: с 17.06.2022 до 17.06.2023

«24» ноября 2021 г.

# РАБОЧАЯ ПРОГРАММА ДИСЦИПЛИНЫ

**ЮЛОГИЙ** 

## ОБРАБОТКА ЕСТЕСТВЕННОГО ЯЗЫКА

Направление подготовки

09.04.01 Информатика и вычислительная техника

Направленность (профиль)

Инженерия искусственного интеллекта

Квалификация

Магистр

Форма обучения

Очная

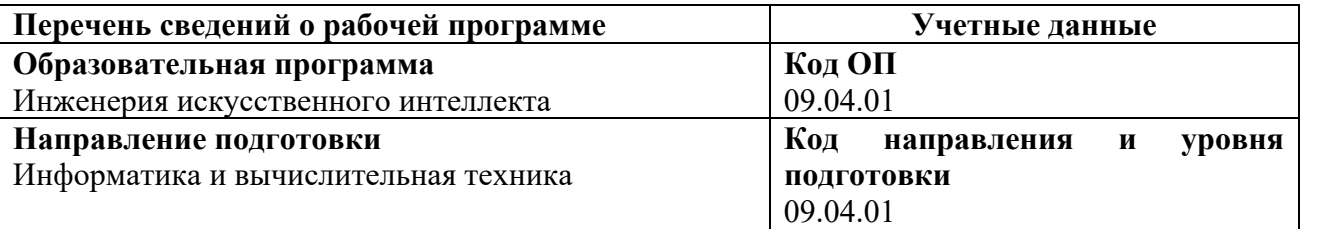

Программа составлена автором:

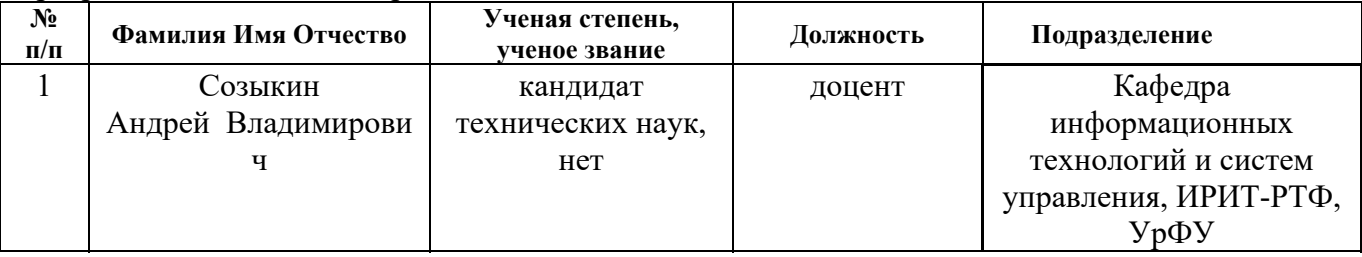

Программа оформлена в соответствие с ПОЛОЖЕНИЕМ О ПОРЯДКЕ РАЗРАБОТКИ И УТВЕРЖДЕНИЯ ОБРАЗОВАТЕЛЬНЫХ ПРОГРАММ – ПРОГРАММ БАКАЛАВРИАТА, ПРОГРАММ СПЕЦИАЛИТЕТА И ПРОГРАММ МАГИСТРАТУРЫ В КГЭУ

**Рекомендовано учебно-методическим советом Института** цифровых технологий и экономики ФГБОУ ВО «КГЭУ»

Протокол № 4 от 24.11.2021 г.

### **1. Цель, задачи и планируемые результаты обучения по дисциплине**

Целью освоения дисциплины является изучение математического аппарата, используемого в основе методов обработки естественных языков, программных инструментов для обработки естественных языков и приобретение практических навыков в профессиональной деятельности.

Задачами дисциплины являются:

– получение теоретических знаний и практических навыков обработки естественно-языковых текстов;

– выявление сложностей, связанных с применением существующих методов обработки естественно-языковых текстов;

– использование полученных знаний по разработке, адаптации и использованию новейших средств информатики для обработки текстов на естественных языках.

Компетенции, формируемые у обучающихся, запланированные результаты обучения по дисциплине, соотнесенные с индикаторами достижения компетенций:

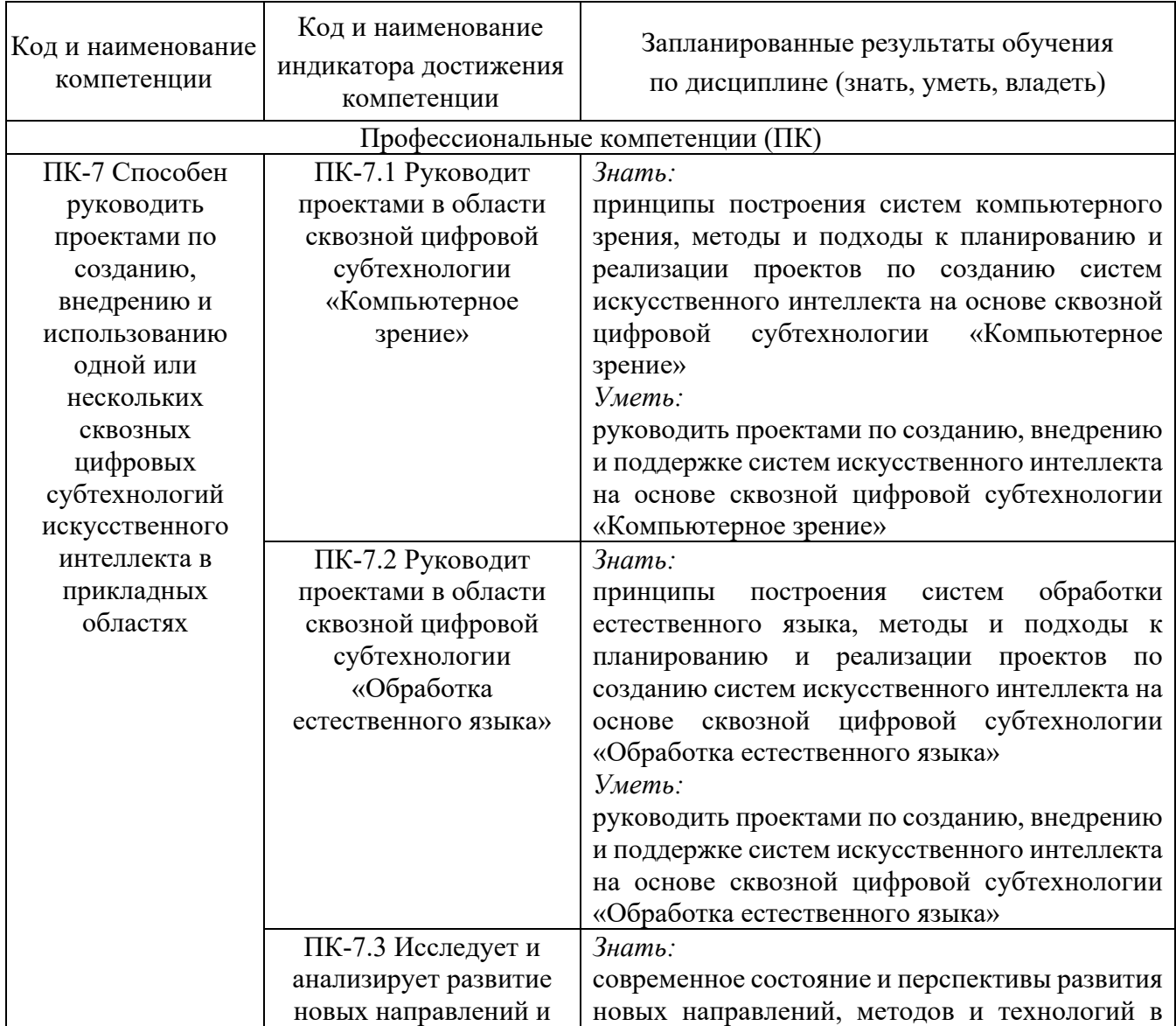

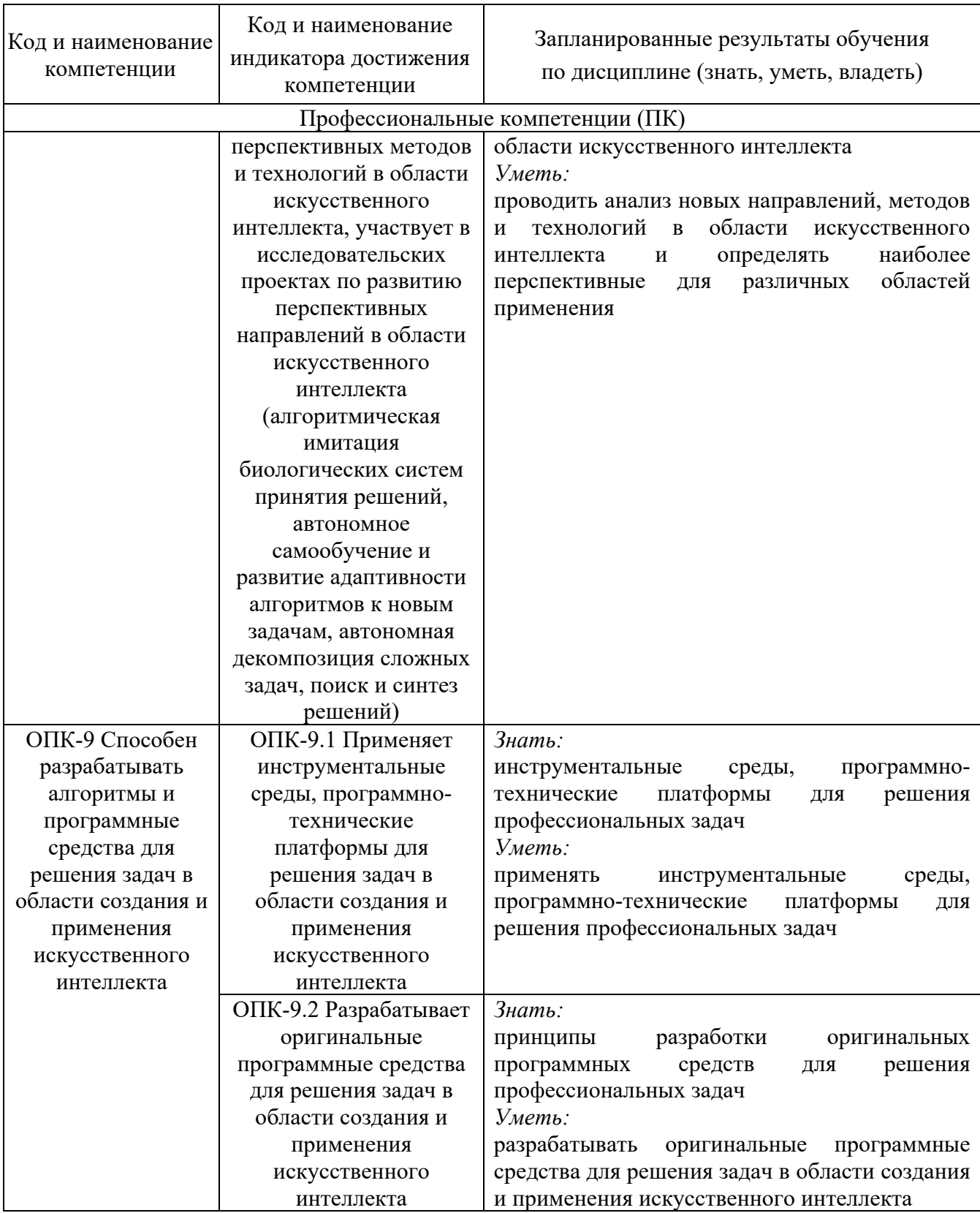

## **2. Место дисциплины в структуре ОПОП**

Дисциплина *Обработка естественного языка* относится к части, формируемой участниками образовательных отношений учебного плана по направлению подготовки 09.04.01 Информатика и вычислительная техника.

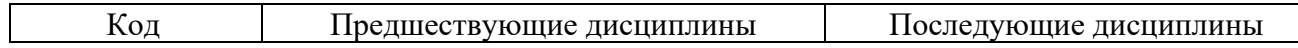

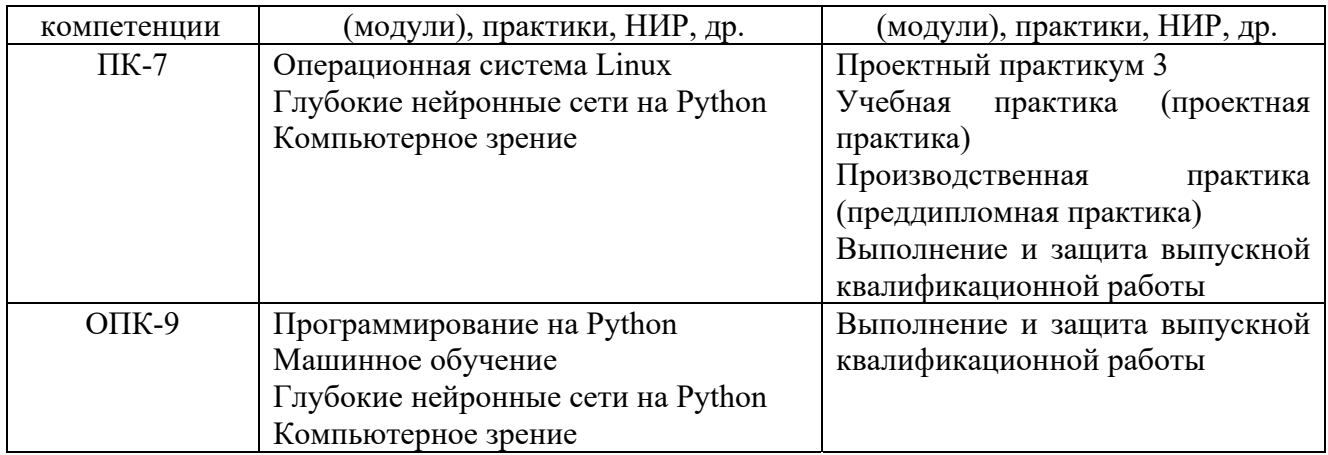

Для освоения дисциплины обучающийся должен:

Знать:

– основные методы анализа данных;

– основные методы принятия решений.

Уметь:

- выбирать подходящие методы анализа данных;
- выбирать подходящие методы принятия решений.

Владеть:

- методами анализа данных;
- методами анализа данных.

### **3. Структура и содержание дисциплины**

## **3.1. Структура дисциплины**

Общая трудоемкость дисциплины составляет 3 зачетных единицы (ЗЕ), всего 108 часов, из которых 26 часов составляет контактная работа обучающегося с преподавателем (занятия лекционного типа 8 часов, занятия семинарского типа (практические, семинарские занятия, лабораторные работы и т.п.) 16 часов, групповые и индивидуальные консультации 0 часов, прием экзамена (КПА), экзамен - 0 часов, самостоятельная работа обучающегося 82 часа, контроль самостоятельной работы (КСР) - 2 часа.

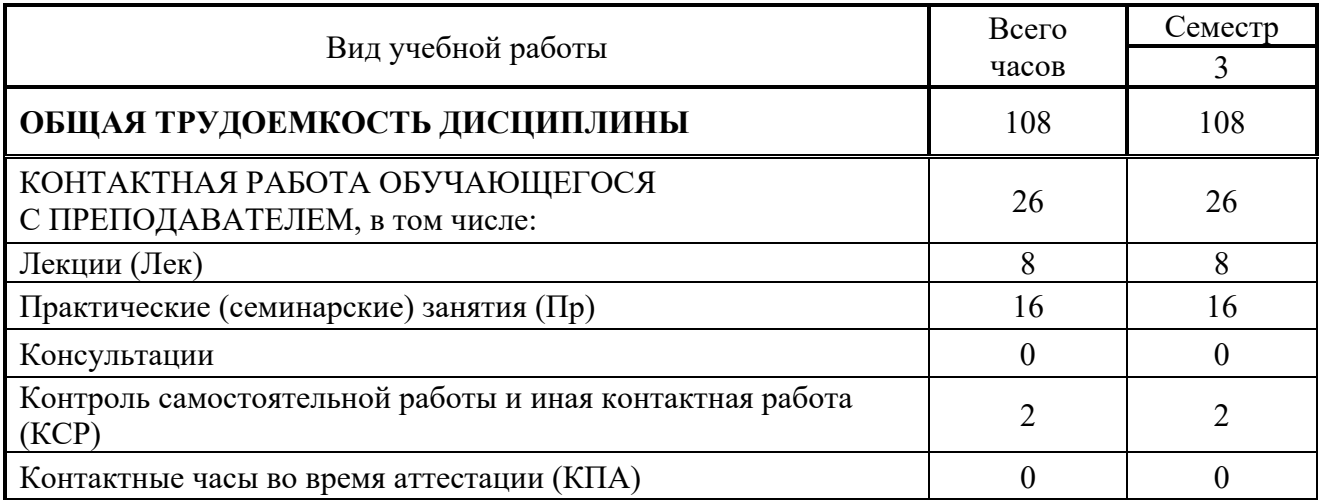

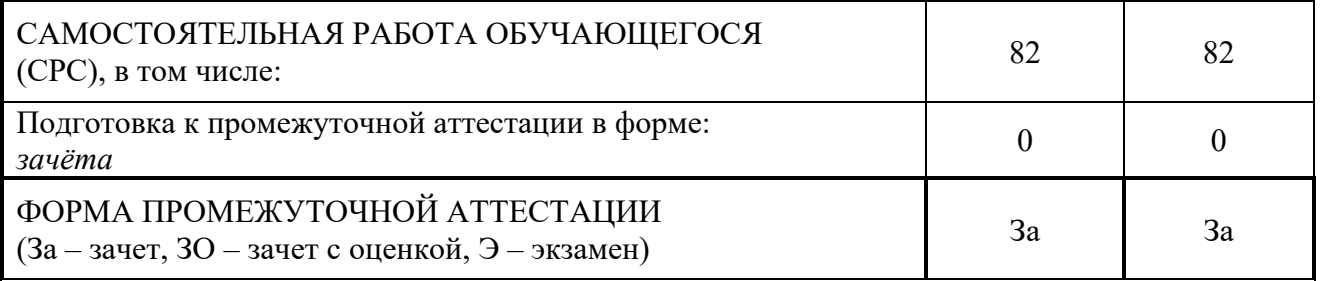

### **3.2. Содержание дисциплины, структурированное по разделам и видам занятий**

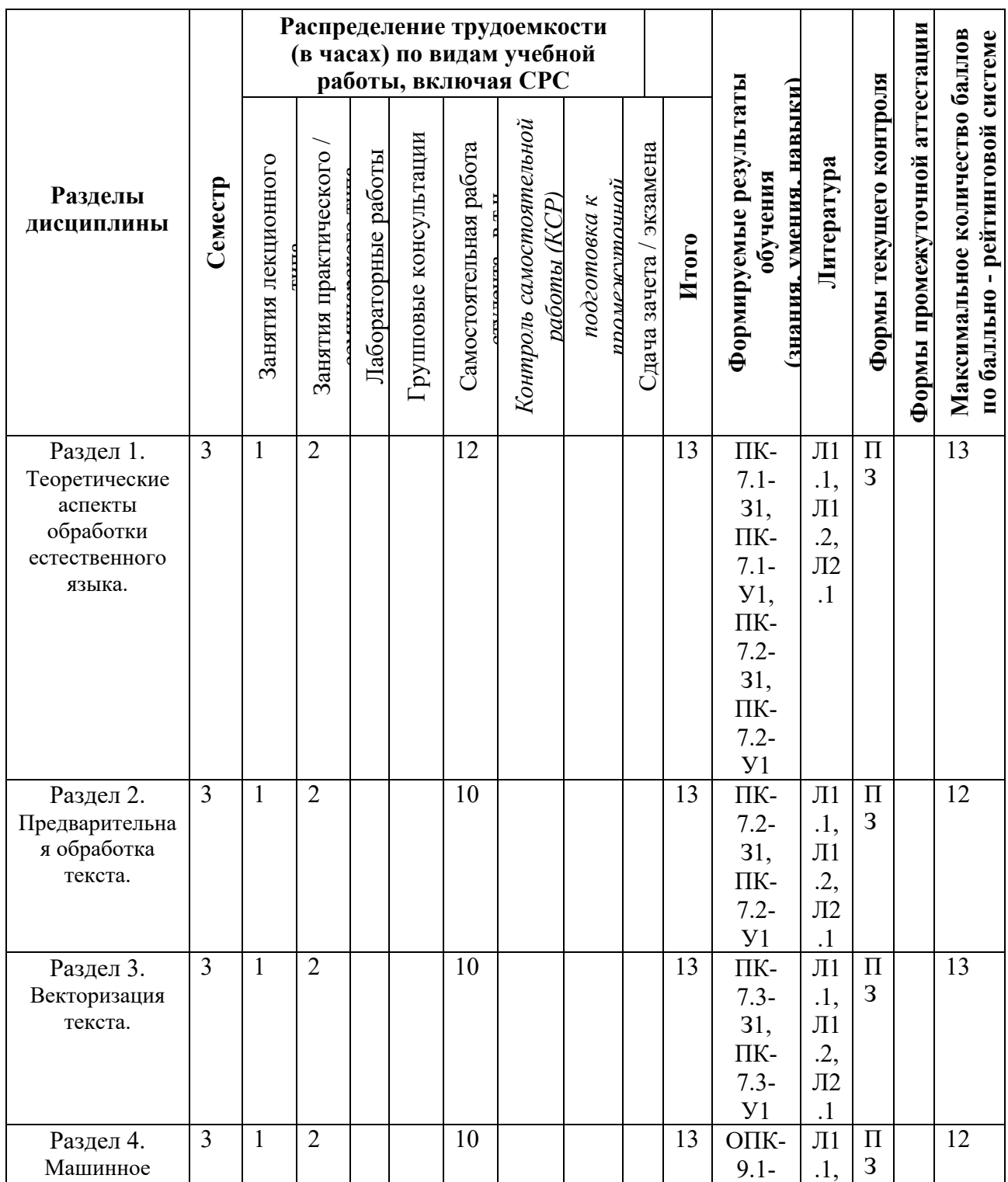

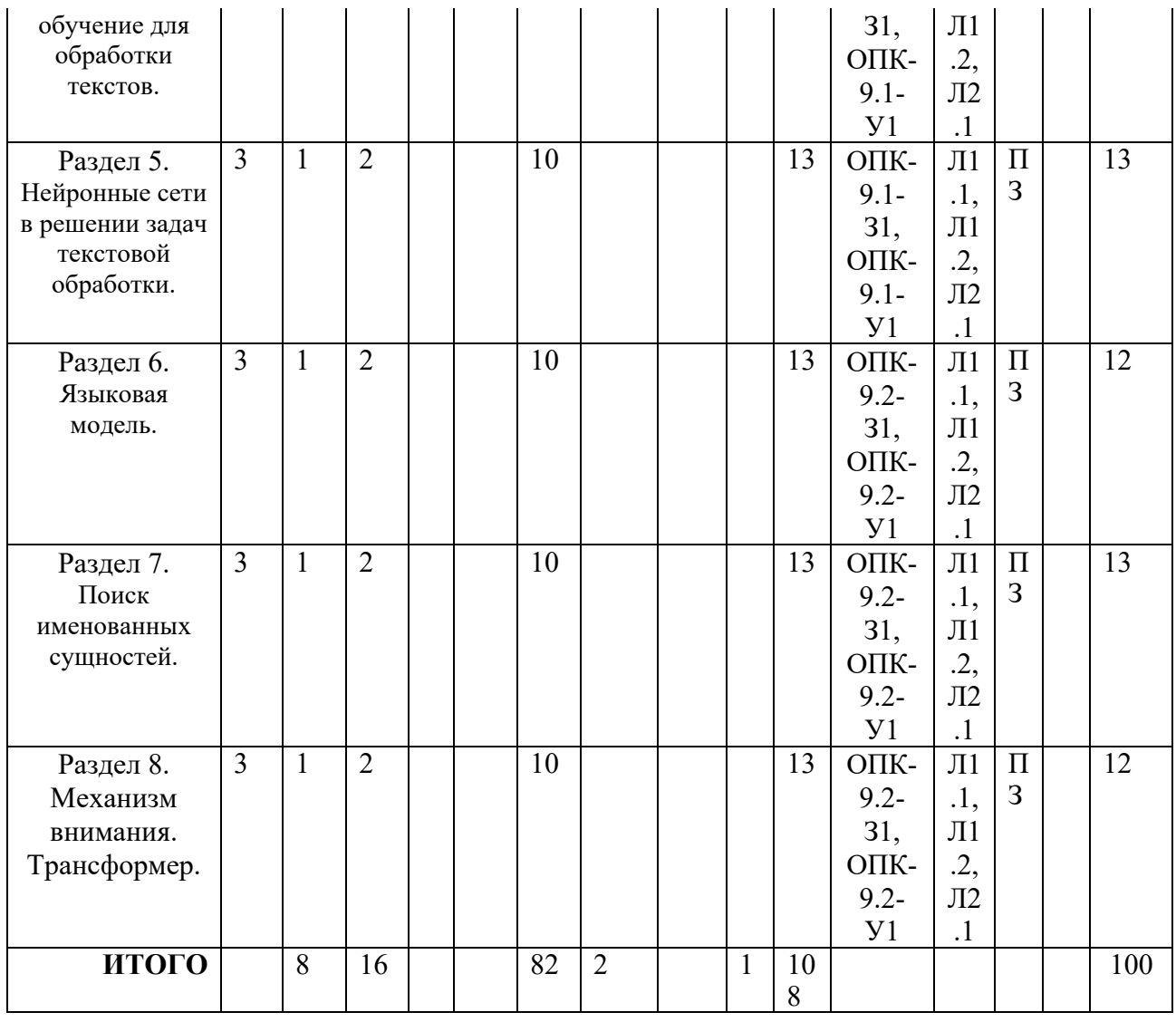

## **3.3. Тематический план лекционных занятий**

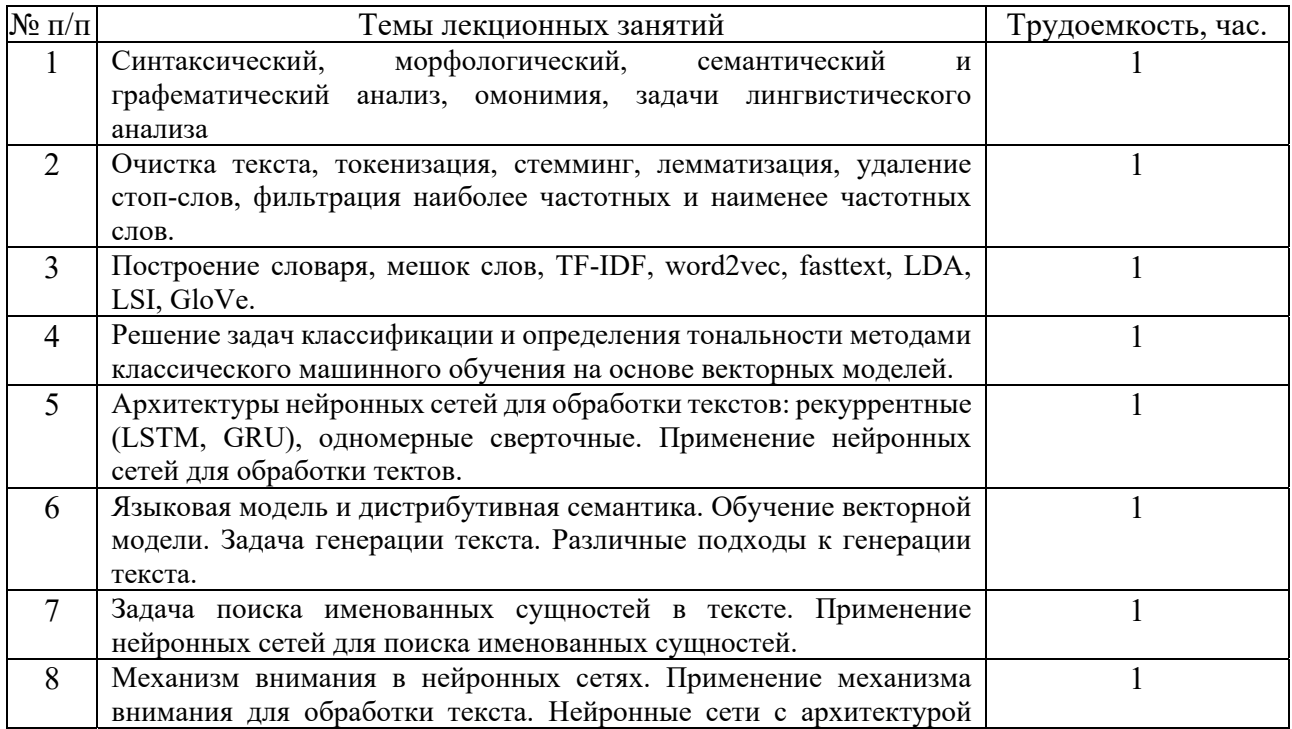

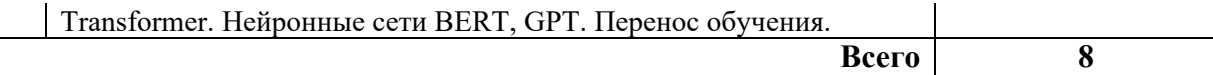

## **3.4. Тематический план практических занятий**

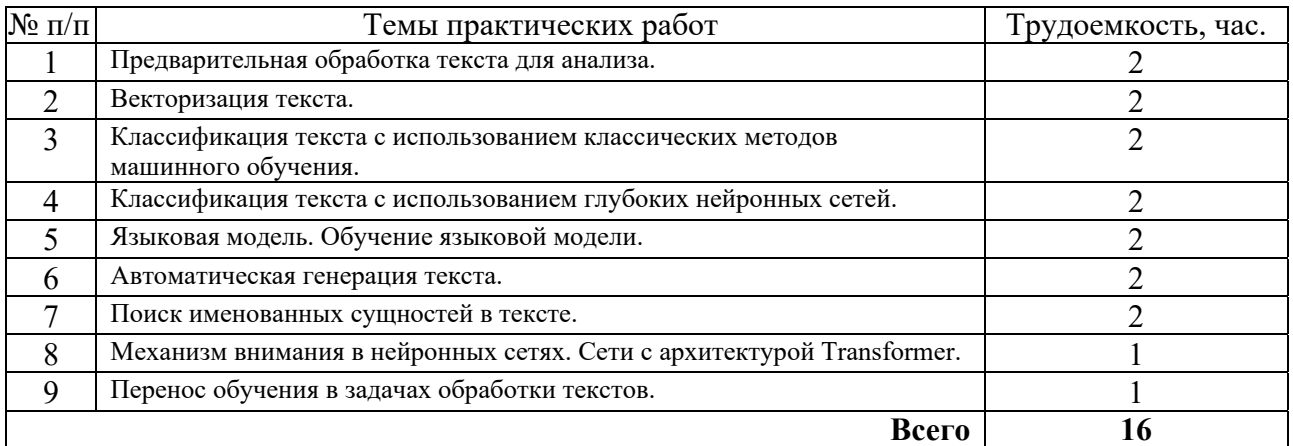

# **3.5. Тематический план лабораторных работ**

Данный вид работы не предусмотрен учебным планом.

## **3.6. Самостоятельная работа студента**

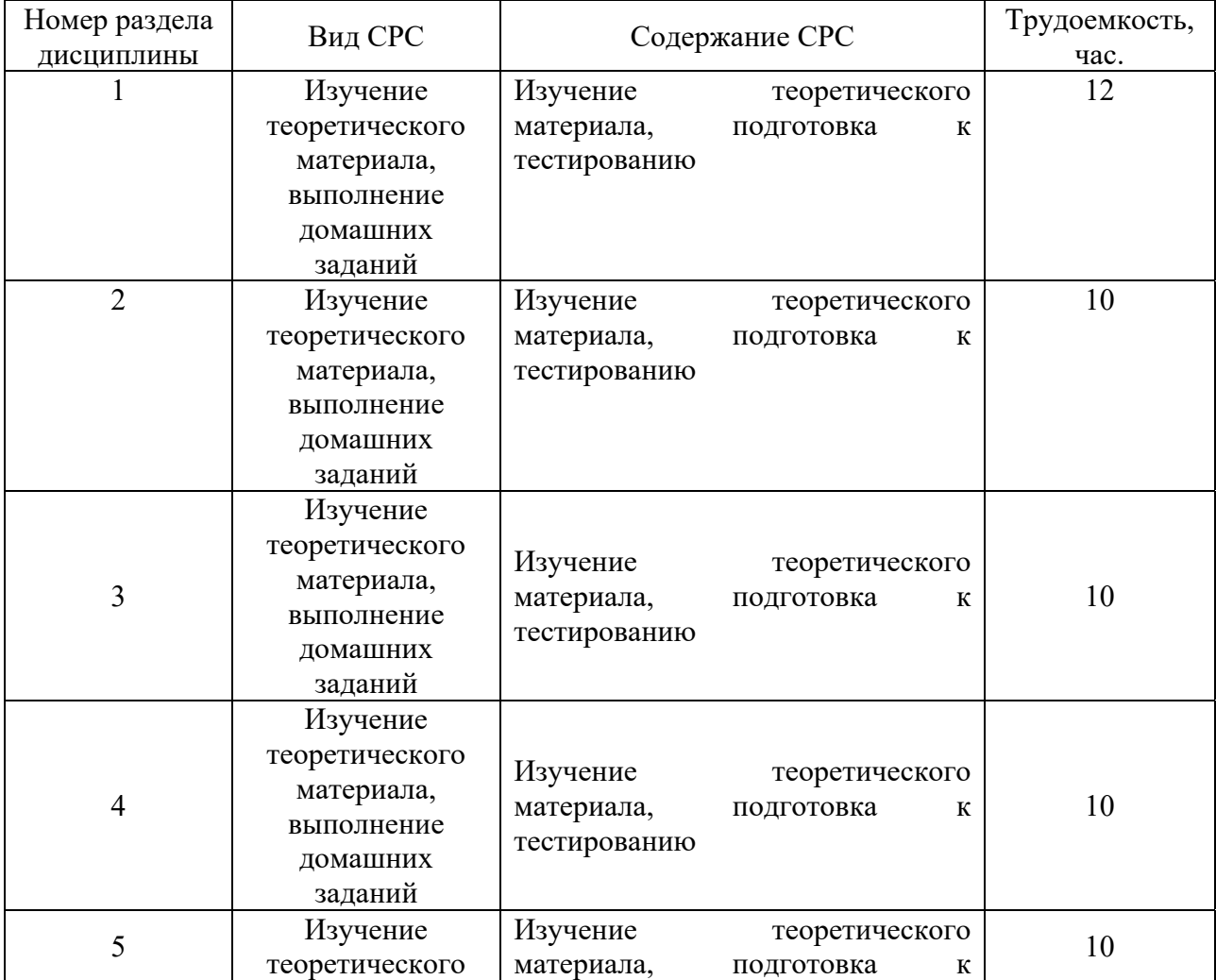

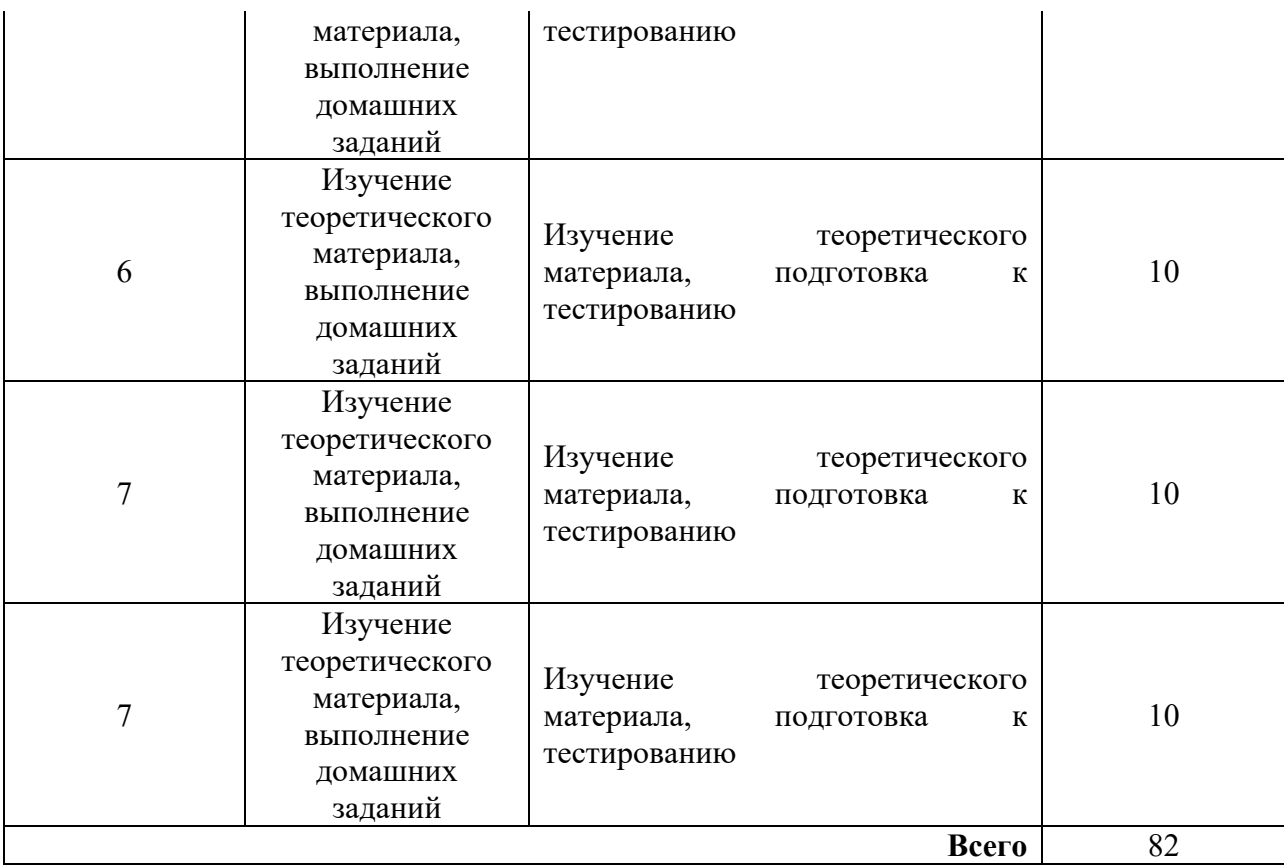

### **4. Образовательные технологии**

В процессе обучения используются:

- дистанционные курсы, размещенные на площадке LMS Moodle, URL: http://lms.kgeu.ru/;

*- электронные образовательные ресурсы (ЭОР), размещенные в личных кабинетах студентов Электронного университета КГЭУ, URL: http://e.kgeu.ru/* 

### **5. Оценивание результатов обучения**

Оценивание результатов обучения по дисциплине осуществляется в рамках текущего контроля успеваемости, проводимого по балльнорейтинговой системе (БРС), и промежуточной аттестации.

Текущий контроль успеваемости осуществляется в течение семестра, включает выполнение практических заданий*.*

Итоговой оценкой результатов освоения дисциплины является оценка, выставленная во время промежуточной аттестации обучающегося (*зачёт*) с учетом результатов текущего контроля успеваемости. Результат (зачтено / не зачтено) промежуточной аттестации в форме зачёта определяется по совокупности результатов текущего контроля успеваемости по дисциплине.

Обобщенные критерии и шкала оценивания уровня сформированности компетенции (индикатора достижения компетенции) по итогам освоения дисциплины:

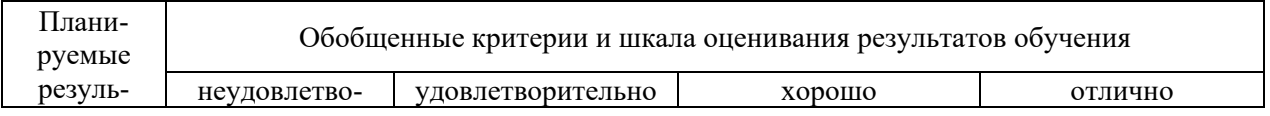

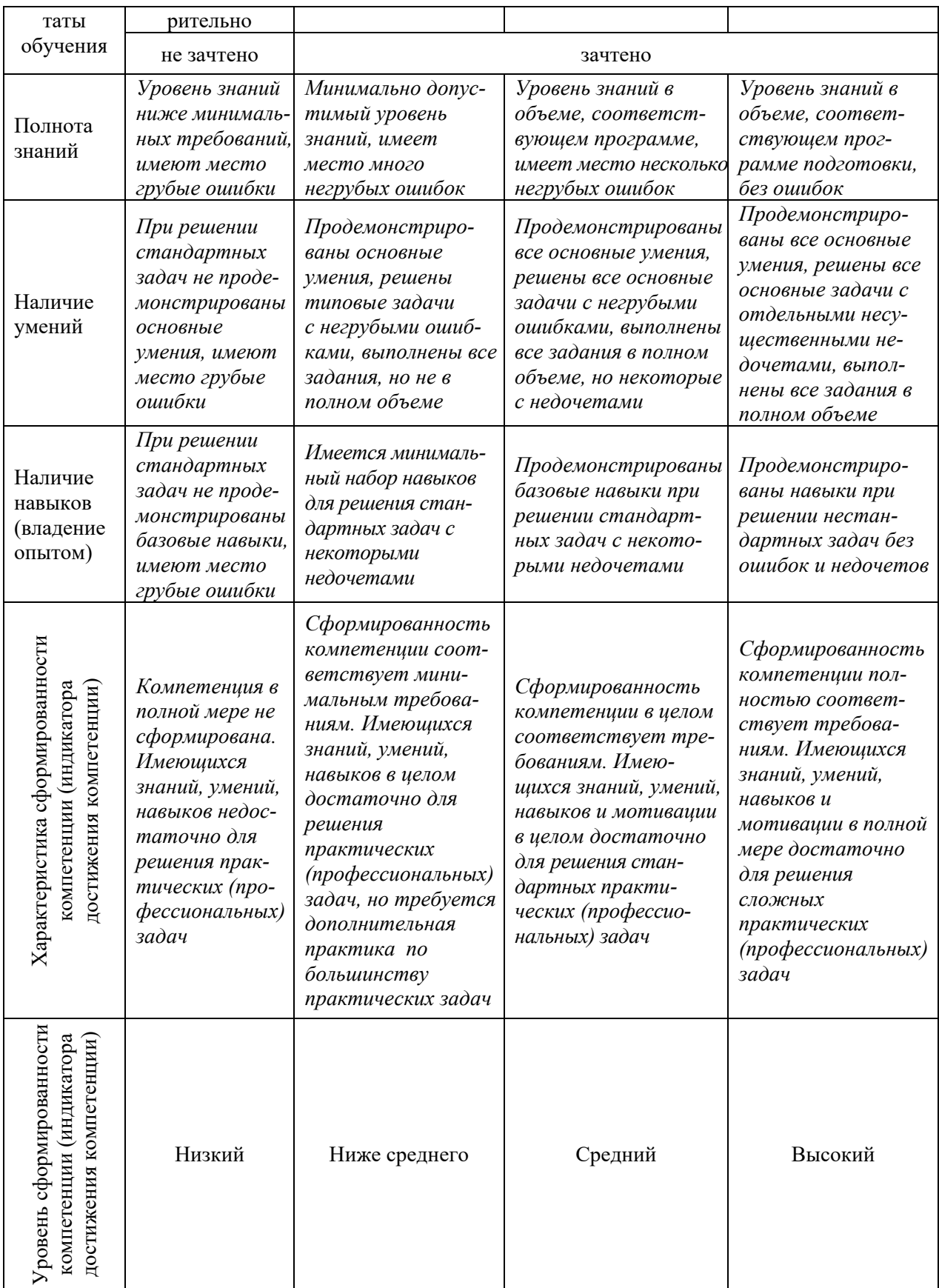

# Шкала оценки результатов обучения по дисциплине:

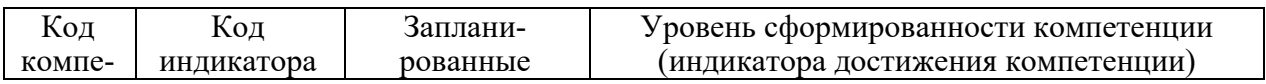

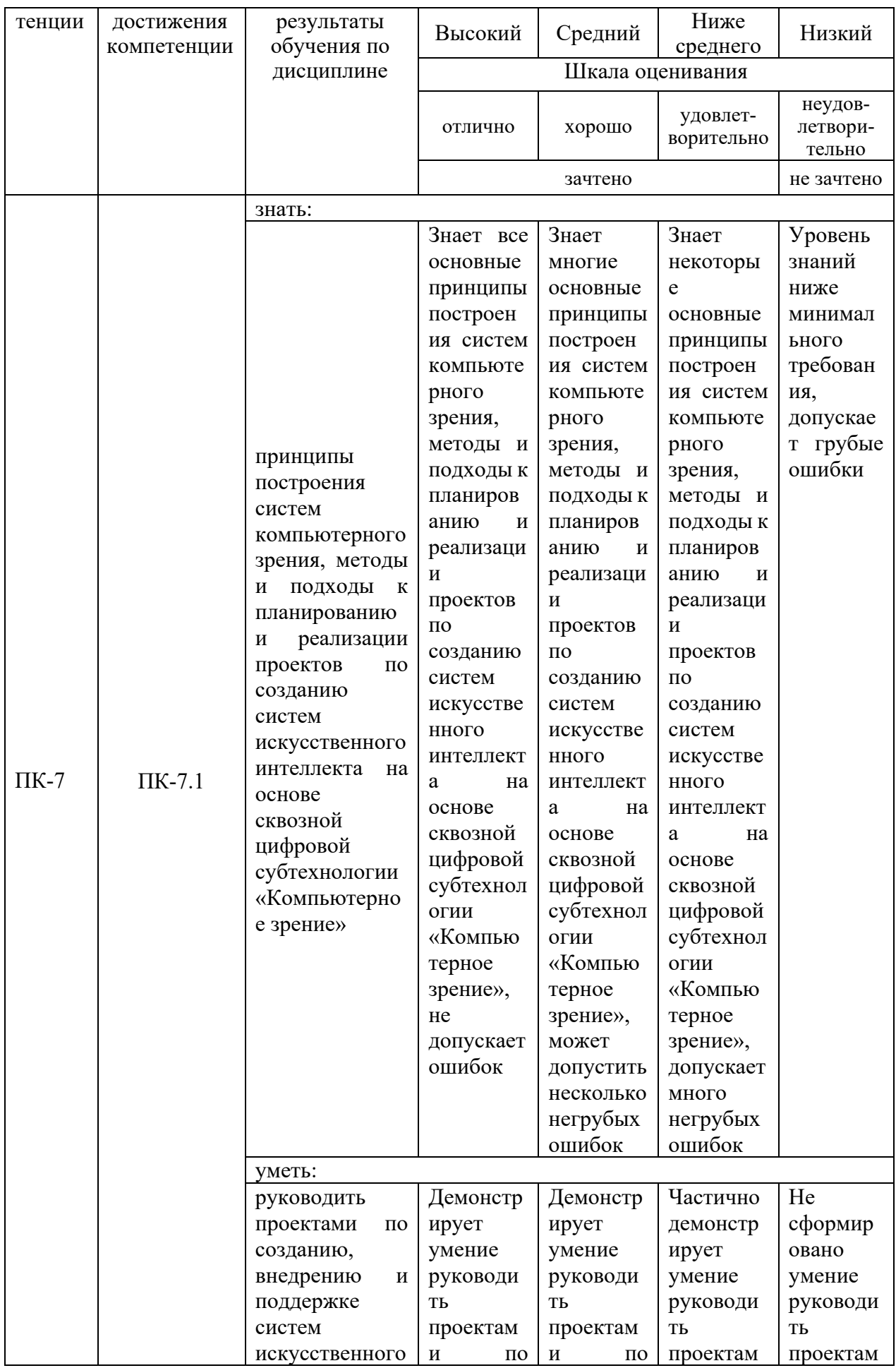

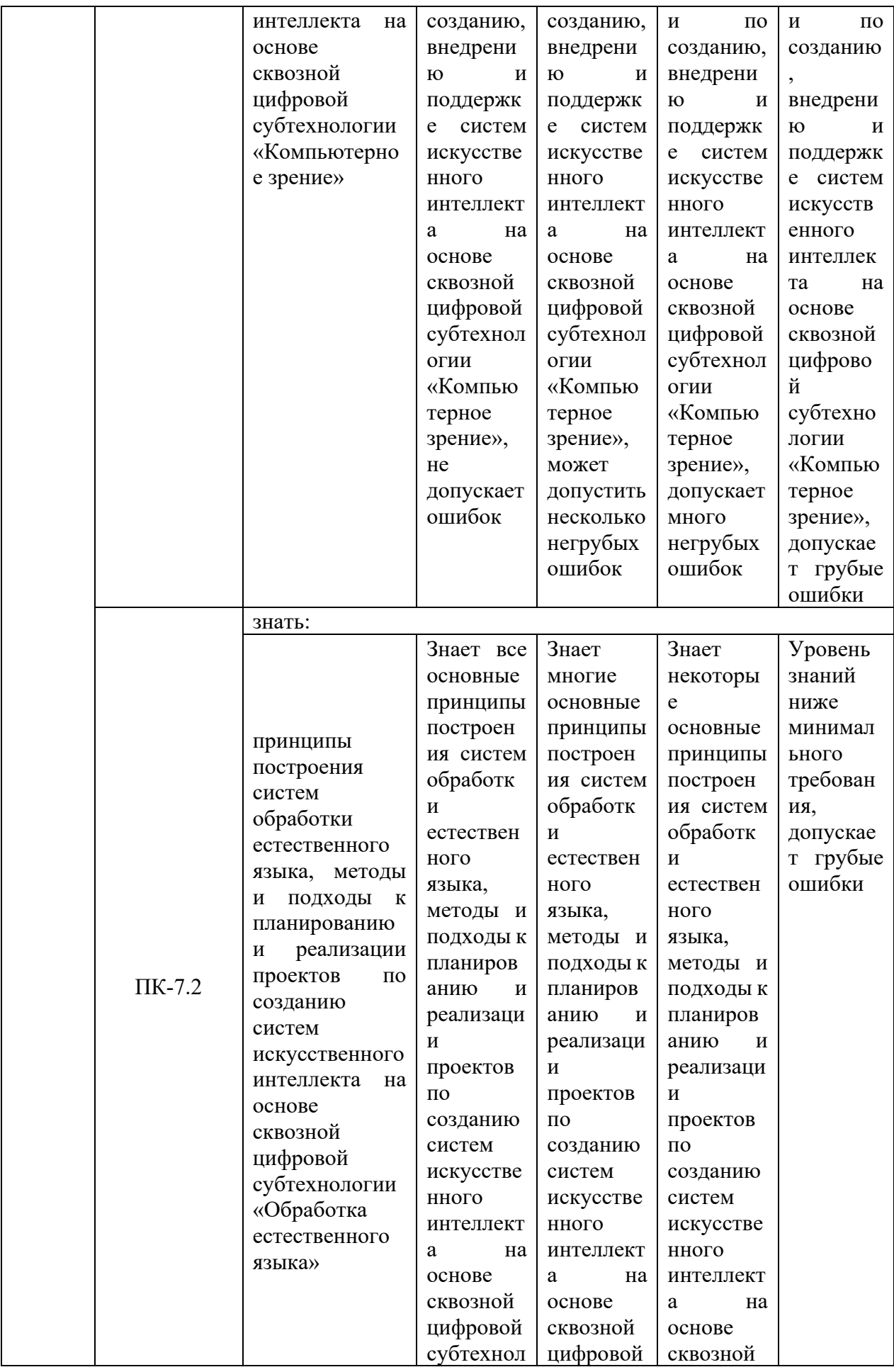

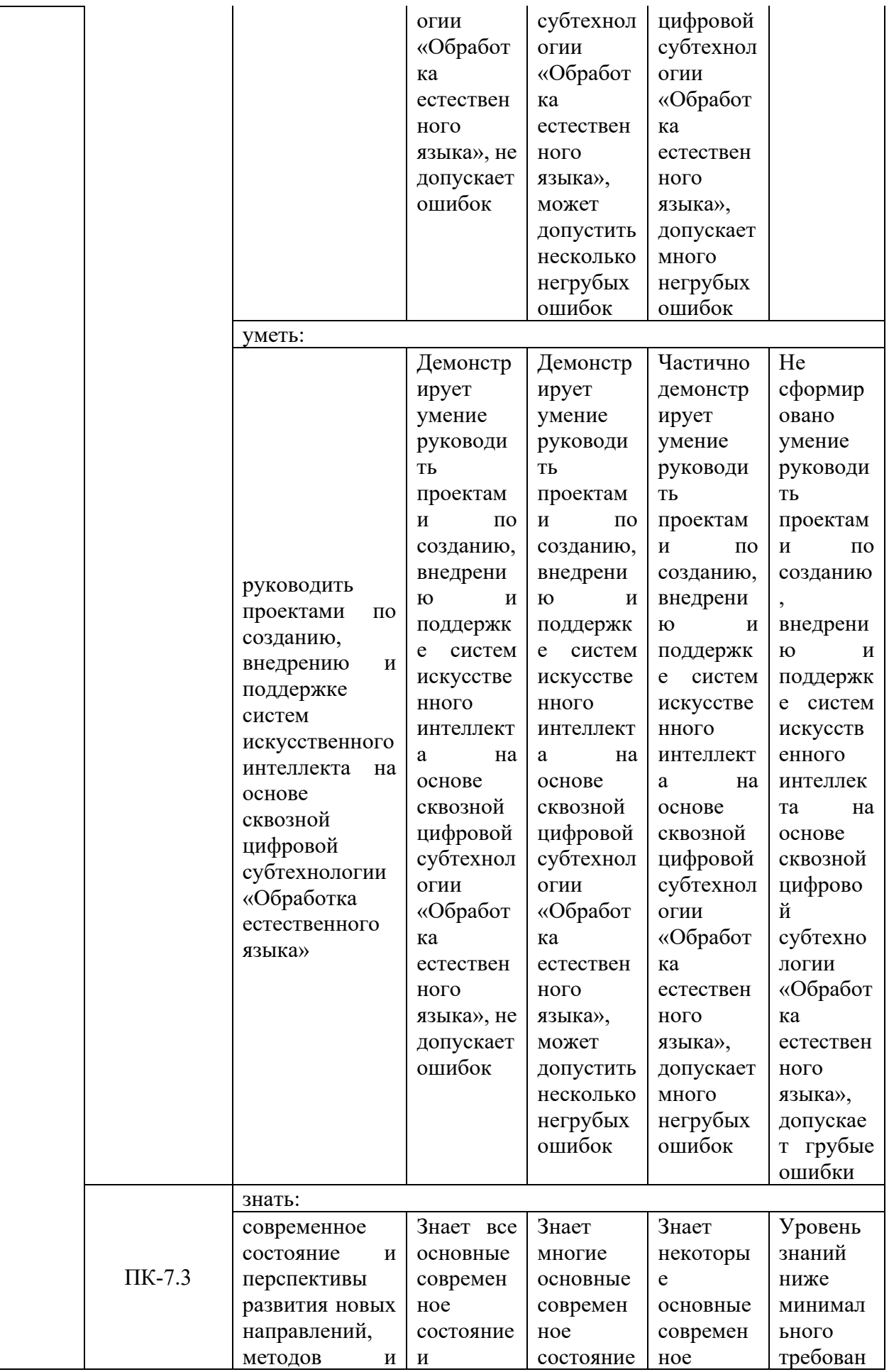

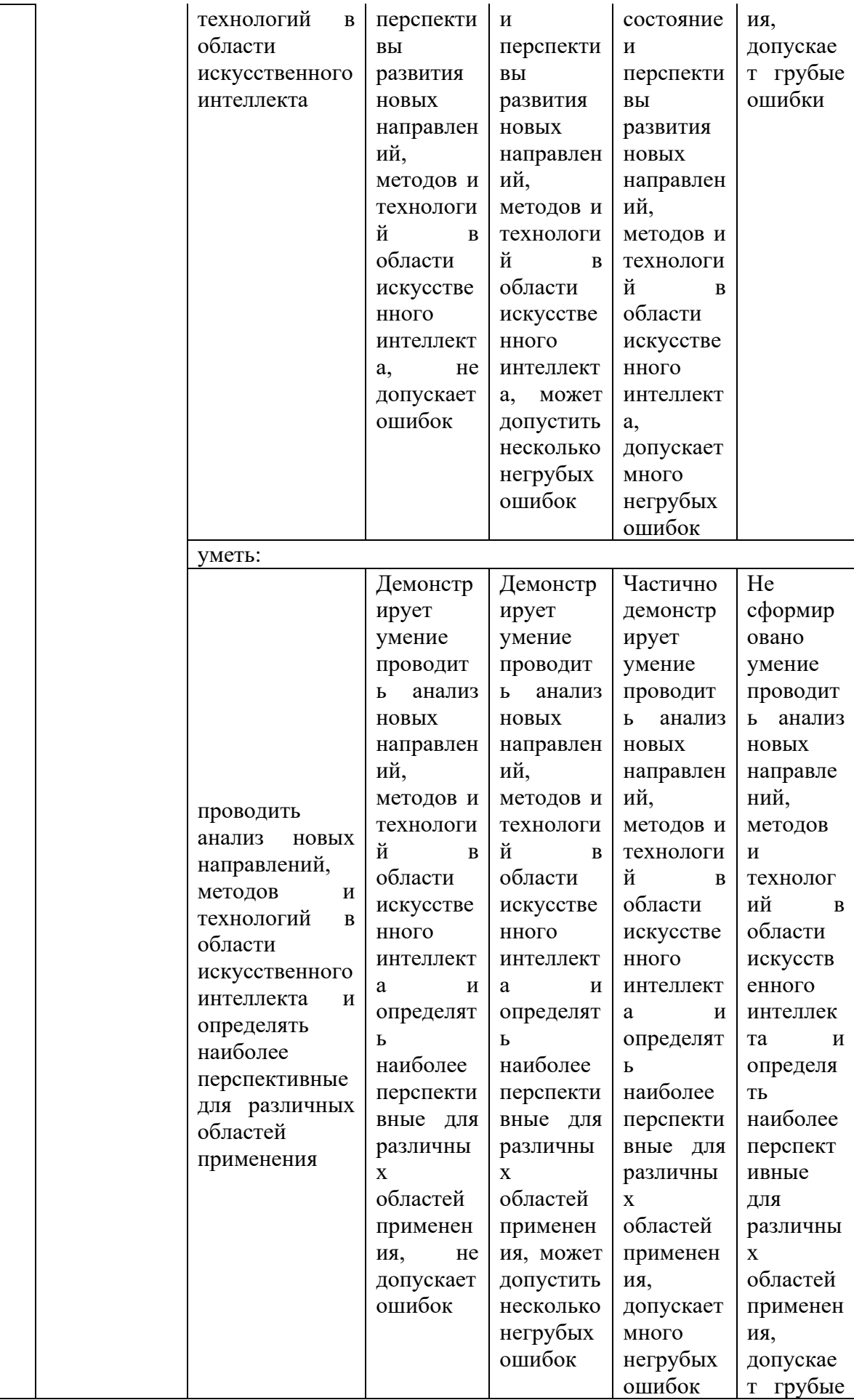

![](_page_14_Picture_1.jpeg)

![](_page_15_Picture_571.jpeg)

Оценочные материалы для проведения текущего контроля успеваемости и промежуточной аттестации приведены в Приложении к рабочей программе дисциплины. *Полный комплект заданий и материалов, необходимых для оценивания результатов обучения по дисциплине, хранится на кафедреразработчике в бумажном и электронном виде.*

### **6. Учебно-методическое и информационное обеспечение дисциплины**

## **6.1. Учебно-методическое обеспечение**  Основная литература

![](_page_16_Picture_400.jpeg)

### Дополнительная литература

![](_page_16_Picture_401.jpeg)

# **6.2. Информационное обеспечение**

# 6.2.1. Электронные и интернет-ресурсы

![](_page_16_Picture_402.jpeg)

![](_page_17_Picture_321.jpeg)

# 6.2.2. Профессиональные базы данных

![](_page_17_Picture_322.jpeg)

## 6.2.3. Информационно-справочные системы

![](_page_17_Picture_323.jpeg)

## 6.2.4. Лицензионное и свободно распространяемое программное обеспечение дисциплины

![](_page_17_Picture_324.jpeg)

![](_page_18_Picture_242.jpeg)

# **7. Материально-техническое обеспечение дисциплины**

![](_page_18_Picture_243.jpeg)

![](_page_19_Picture_309.jpeg)

### **8. Особенности организации образовательной деятельности для лиц с ограниченными возможностями здоровья и инвалидов**

Лица с ограниченными возможностями здоровья (ОВЗ) и инвалиды имеют возможность беспрепятственно перемещаться из одного учебно-лабораторного корпуса в другой, подняться на все этажи учебно-лабораторных корпусов, заниматься в учебных и иных помещениях с учетом особенностей психофизического развития и состояния здоровья.

Для обучения лиц с ОВЗ и инвалидов, имеющих нарушения опорнодвигательного аппарата, обеспечены условия беспрепятственного доступа во все учебные помещения. Информация о специальных условиях, созданных для обучающихся с ОВЗ и инвалидов, размещена на сайте университета www//kgeu.ru. Имеется возможность оказания технической помощи ассистентом, а также услуг сурдопереводчиков и тифлосурдопереводчиков.

*Для адаптации к восприятию лицами с ОВЗ и инвалидами с нарушенным слухом справочного, учебного материала по дисциплине обеспечиваются следующие условия:* 

*- для лучшей ориентации в аудитории, применяются сигналы оповещения о начале и конце занятия (слово «звонок» пишется на доске);* 

*- внимание слабослышащего обучающегося привлекается педагогом жестом (на плечо кладется рука, осуществляется нерезкое похлопывание);* 

*- разговаривая с обучающимся, педагогический работник смотрит на него, говорит ясно, короткими предложениями, обеспечивая возможность чтения по губам.* 

*Компенсация затруднений речевого и интеллектуального развития слабослышащих обучающихся проводится путем:* 

*- использования схем, диаграмм, рисунков, компьютерных презентаций с гиперссылками, комментирующими отдельные компоненты изображения;* 

*- регулярного применения упражнений на графическое выделение существенных признаков предметов и явлений;* 

*- обеспечения возможности для обучающегося получить адресную консультацию по электронной почте по мере необходимости.* 

*Для адаптации к восприятию лицами с ОВЗ и инвалидами с нарушениями зрения справочного, учебного, просветительского материала, предусмотренного образовательной программой по выбранному направлению подготовки, обеспечиваются следующие условия:* 

*- ведется адаптация официального сайта в сети Интернет с учетом особых потребностей инвалидов по зрению, обеспечивается наличие крупношрифтовой справочной информации о расписании учебных занятий;* 

*- педагогический работник, его собеседник (при необходимости), присутствующие на занятии, представляются обучающимся, при этом каждый раз называется тот, к кому педагогический работник обращается;* 

*- действия, жесты, перемещения педагогического работника коротко и ясно комментируются;* 

*- печатная информация предоставляется крупным шрифтом (от 18 пунктов), тотально озвучивается;* 

*- обеспечивается необходимый уровень освещенности помещений;* 

*- предоставляется возможность использовать компьютеры во время занятий и право записи объяснений на диктофон (по желанию обучающихся).* 

*Форма проведения текущей и промежуточной аттестации для обучающихся с ОВЗ и инвалидов определяется педагогическим работником в соответствии с учебным планом. При необходимости обучающемуся с ОВЗ, инвалиду с учетом их индивидуальных психофизических особенностей дается возможность пройти промежуточную аттестацию устно, письменно на бумаге, письменно на компьютере, в форме тестирования и т.п., либо предоставляется дополнительное время для подготовки ответа.* 

### **9. Оценочные материалы**

Задания по контрольно-оценочным мероприятиям в рамках текущей и промежуточной аттестации должны обеспечивать освоение и достижение результатов обучения (индикаторов) и предметного содержания дисциплины на соответствующем уровне.

## **9.1 Контрольная работа**

### **Примерная тематика** контрольных работ*:*

Проектирование пайплайна для задач обработки естественного языка.

### **Примерные задания** в составе контрольных работ*:*

Спроектировать последовательность действий для решения задачи анализа текста с помощью машинного обучения. Пайплайн должен включать:

- Метод подготовки текста для обработки.
- Подход к токенизации текста.
- Подход к векторизации текста.
- Используемую модель машинного обучения.
- Метод обучения модели.
- Метод оценки качества модели.
- Использование обученной модели для решения задачи анализа текста.
- Другие шаги, которые могут понадобиться при решении задачи.

Примеры задач обработки естественного языка, для которых нужно составлять пайплайны:

- Классификация текста.
- Определение эмоциональной окраски текста.
- Автоматическая генерация текста.
- Поиск именованных сущностей в тексте.

## **9.2 Домашняя работа**

### **Примерная тематика** домашних работ*:*

*Домашняя работа №1:*

Обучение языковой модели для текстов на русском языке.

*Домашняя работа №2:*

Дообучение предварительно обученной сети BERT

**Примерные задания** в составе домашних работ*:*

- 1. Обучите языковую модель для русского языка и используйте ее для генерации текста. Для этого:
	- О Подготовьте набор данных с текстами на русском языке. Можно использовать готовые наборы данных или создать собственный.
	- О Обучите языковую модель на подготовленном наборе данных.
	- О Использую обученную языковую модель сгенерируйте пять примеров текстов на русском языке.
	- О Выложите набор данных, код и обученную модель в открытый доступ на GitHub.
	- О Оформите презентацию или технологическую статью о ходе работы, обосновании принятых решений и результатах работы.
	- О (Не обязательное задание). Запишите видео с демонстрацией работы созданного решения.
- 2. Дообучите предварительно обученную сеть с архитектурой Transformer для классификации текстов на русском языке. Для этого:
	- О Подготовьте набор данных с текстами на русском языке для классификации. Можно использовать готовые наборы данных или создать собственный.
	- О Выберите предварительно обученную нейронную сеть с Transformer. подходящую архитектурой ЛЛЯ залачи классификации текстов на русском языке.
	- О Выполните дообучение выбранной нейронной сети на подготовленном наборе данных.
	- О Проведите тестирование классификации текстов с помощью дообученной нейронной сети и оцените качество работы сети.
	- О Выложите набор данных, код и дообученную модель в открытый доступ на GitHub.
	- О Оформите презентацию или технологическую статью о ходе работы, обосновании принятых решений и результатах работы.
	- О (Не обязательное задание). Запишите видео с демонстрацией работы созданного решения.

Пример дообучения нейронной сети BERT в TensorFlow -

https://www.tensorflow.org/text/tutorials/fine tune bert

Ноутбук с примером кода решения -

https://colab.research.google.com/github/tensorflow/text/blob/master/docs/tu torials/fine tune bert.ipynb

Пример дообучения нейронных сетей с архитектурой Transformer в Hugging Face – https://huggingface.co/transformers/training.html

### 9.3 Зачет(устные /письменные ответы на вопросы)

Список примерных вопросов для зачета:

- 1. Теоретические аспекты обработки естественного языка.
- 2. Особенности обработки текста на английском языке.
- 3. Особенности обработки текста на русском языке.
- 4. Предварительная обработка текста. Очистка текста. Удаление стопслов/наиболее и наименее частотных слов.
- 5. Токенизация, стемминг, лемматизация текста.
- 6. Методы векторизации текста: построение словаря, мешок слов.
- 7. Методы векторизации текста: TF-IDF.
- 8. Методы векторизации текста: word2vec.
- 9. Методы векторизации текста: fasttext
- 10.Методы векторизации текста: GloVe.
- 11.Классические методы машинного обучения для решения задач классификации текста.
- 12.Классические методы машинного обучения для решения определения тональности текста.
- 13.Архитектуры нейронных сетей для обработки текстов: LSTM.
- 14.Архитектуры нейронных сетей для обработки текстов: GRU.
- 15.Архитектуры нейронных сетей для обработки текста: одномерные сверточные сети.
- 16.Классификация текста с помощью нейронных сетей.
- 17.Определение тональности текста с помощью нейронных сетей.
- 18.Языковая модель.
- 19.Обучение языковой модели.
- 20.Основные подходы к генерации текста.
- 21.Задача поиска именованных сущностей в тексте.
- 22.Применение нейронных сетей для поиска именованных сущностей.
- 23.Механизм внимания в нейронных сетях.
- 24.Применение механизма внимания для обработки текста.
- 25.Архитектура нейронных сетей Transformer.
- 26.Предварительно обученные нейронные сети для обработки текстов BERT.
- 27.Предварительно обученные нейронные сети для обработки текстов GPT.
- 28.Перенос обучения для задач обработки текстов.
- 29.Классификация текста с помощью сетей с архитектурой Transformer.
- 30.Генерация текста с помощью сетей с архитектурой Transformer.
- 31.Поиск именованных сущностей в тексте с помощью сетей с архитектурой Transformer.

![](_page_24_Picture_0.jpeg)

МИНИСТЕРСТВО НАУКИ И ВЫСШЕГО ОБРАЗОВАНИЯ РОССИЙСКОЙ ФЕДЕРАЦИИ **Федеральное государственное бюджетное образовательное учреждение высшего образования К ГЭ У «КАЗАНСКИЙ ГОСУДАРСТВЕННЫЙ ЭНЕРГЕТИЧЕСКИЙ УНИВЕРСИТЕТ»** 

(ФГБОУ ВО «КГЭУ»)

### **ОЦЕНОЧНЫЕ МАТЕРИАЛЫ**

### **для проведения текущего контроля успеваемости и промежуточной аттестации студентов по итогам освоения дисциплины**

### **Обработка естественного языка**

![](_page_24_Picture_106.jpeg)

Составлено авторами:

![](_page_24_Picture_107.jpeg)

#### **1. Цель и задачи текущего контроля и промежуточной аттестации студентов по дисциплине «Обработка естественного языка»**

*Цель текущего контроля* - систематическая проверка степени освоения программы дисциплины «Обработка естественного языка», уровня сформированности знаний, умений, навыков, компетенций на текущих занятиях

*Задачи текущего контроля:* 

- 1. определение индивидуального учебного рейтинга студентов;
- 2. своевременное выполнение корректирующих действий по содержанию и организации процесса обучения; обнаружение и устранение пробелов в усвоении учебной дисциплины;
- 3. подготовки к промежуточной аттестации.

В течение семестра при изучении дисциплины реализуется комплексная система поэтапного оценивания уровня освоения – балльно-рейтинговая система. За каждый вид учебных действий студенты получают определенное количество баллов. В течение семестра студент может набрать до 60-ти баллов.

*Цель промежуточной аттестации* - проверка степени усвоения студентами учебного материала за время изучения дисциплины, уровня сформированности компетенций после завершения изучения дисциплины. Аттестация проходит в форме зачета.

*Задачи промежуточной аттестации:* 

- 1. определение уровня усвоения учебной дисциплины;
- 2. определение уровня сформированности компетенций.

### **2. Основное содержание текущего контроля и промежуточной аттестации студентов**

В результате изучения дисциплины «Обработка естественного языка» формируются следующие компетенции или их составляющие:

### **2.1. Основное содержание текущего контроля**

![](_page_25_Picture_221.jpeg)

![](_page_26_Picture_309.jpeg)

## **2.2 Основное содержание промежуточной аттестации студентов**

![](_page_26_Picture_310.jpeg)

![](_page_27_Picture_221.jpeg)

#### **3. Оценочные средства для текущего контроля успеваемости и промежуточной аттестации по итогам освоения дисциплины**

![](_page_28_Picture_164.jpeg)

### **4. Практические занятия**

![](_page_28_Picture_165.jpeg)

#### **Примерная тематика** контрольных работ*:*

Проектирование пайплайна для задач обработки естественного языка.

**Примерные задания** в составе контрольных работ*:* 

Спроектировать последовательность действий для решения задачи анализа текста с помощью машинного обучения. Пайплайн должен включать:

- 1. Метод подготовки текста для обработки.
- 2. Подход к токенизации текста.
- 3. Подход к векторизации текста.
- 4. Используемую модель машинного обучения.
- 5. Метод обучения модели.
- 6. Метод оценки качества модели.
- 7. Использование обученной модели для решения задачи анализа текста.
- 8. Другие шаги, которые могут понадобится при решении задачи.

Примеры задач обработки естественного языка, для которых нужно составлять пайплайны:

- Классификация текста.
- Определение эмоциональной окраски текста.
- Автоматическая генерация текста.
- Поиск именованных сущностей в тексте.

#### **Примерная тематика** домашних работ*:*

*Домашняя работа №1:*  Обучение языковой модели для текстов на русском языке.

*Домашняя работа №2:*  Дообучение предварительно обученной сети BERT

**Примерные задания** в составе домашних работ*:* 

- 1. Обучите языковую модель для русского языка и используйте ее для генерации текста. Для этого:
	- О Подготовьте набор данных с текстами на русском языке. Можно использовать готовые наборы данных или создать собственный.
	- О Обучите языковую модель на подготовленном наборе данных.
	- О Использую обученную языковую модель сгенерируйте пять примеров текстов на русском языке.
	- О Выложите набор данных, код и обученную модель в открытый доступ на GitHub.
	- О Оформите презентацию или технологическую статью о ходе работы, обосновании принятых решений и результатах работы.
	- О (Не обязательное задание). Запишите видео с демонстрацией работы созданного решения.
- 2. Дообучите предварительно обученную сеть с архитектурой Transformer для классификации текстов на русском языке. Для этого:
	- О Подготовьте набор данных с текстами на русском языке для классификации. Можно использовать готовые наборы данных или создать собственный.
	- О Выберите предварительно обученную нейронную сеть с архитектурой Transformer, подходящую для задачи классификации текстов на русском языке.
	- О Выполните дообучение выбранной нейронной сети на подготовленном наборе данных.
	- О Проведите тестирование классификации текстов с помощью дообученной нейронной сети и оцените качество работы сети.
	- О Выложите набор данных, код и дообученную модель в открытый доступ на GitHub.
	- О Оформите презентацию или технологическую статью о ходе работы, обосновании принятых решений и результатах работы.
	- О (Не обязательное задание). Запишите видео с демонстрацией работы созданного решения.

лообучения TensorFlow Пример нейронной сети **BERT**  $\mathbf{R}$ https://www.tensorflow.org/text/tutorials/fine tune bert

Ноутбук  $\mathbf{c}$ примером кода решения https://colab.research.google.com/github/tensorflow/text/blob/master/docs/tutorials/fine\_t une bert.ipynb

Пример дообучения нейронных сетей с архитектурой Transformer в Hugging Face https://huggingface.co/transformers/training.html

Список примерных вопросов для зачета:

- 1. Теоретические аспекты обработки естественного языка.
- 2. Особенности обработки текста на английском языке.
- 3. Особенности обработки текста на русском языке.
- 4. Предварительная обработка текста. Очистка текста. Удаление стоп-слов/наиболее и наименее частотных слов.
- 5. Токенизация, стемминг, лемматизация текста.
- 6. Методы векторизации текста: построение словаря, мешок слов.
- 7. Методы векторизации текста: TF-IDF.
- 8. Методы векторизации текста: word2vec.
- 9. Методы векторизации текста: fasttext
- 10. Методы векторизации текста: GloVe.
- 11. Классические методы машинного обучения для решения задач классификации текста.
- 12. Классические методы машинного обучения для решения определения тональности текста.
- 13. Архитектуры нейронных сетей для обработки текстов: LSTM.
- 14. Архитектуры нейронных сетей для обработки текстов: GRU.
- 15. Архитектуры нейронных сетей для обработки текста: одномерные сверточные сети.
- 16. Классификация текста с помощью нейронных сетей.
- 17. Определение тональности текста с помощью нейронных сетей.
- 18. Языковая модель.
- 19. Обучение языковой модели.
- 20. Основные подходы к генерации текста.
- 21. Задача поиска именованных сущностей в тексте.
- 22. Применение нейронных сетей для поиска именованных сущностей.
- 23. Механизм внимания в нейронных сетях.
- 24. Применение механизма внимания для обработки текста.
- 25. Архитектура нейронных сетей Transformer.
- 26. Предварительно обученные нейронные сети для обработки текстов BERT.
- 27. Предварительно обученные нейронные сети для обработки текстов GPT.
- 28. Перенос обучения для задач обработки текстов.
- 29. Классификация текста с помощью сетей с архитектурой Transformer.
- 30. Генерация текста с помощью сетей с архитектурой Transformer.
- 31. Поиск именованных сущностей в тексте с помощью сетей с архитектурой Transformer.